## SAP ABAP table BSFND LOG ITEM V1 {Proxy Structure (generated)}

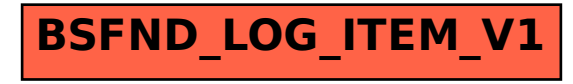